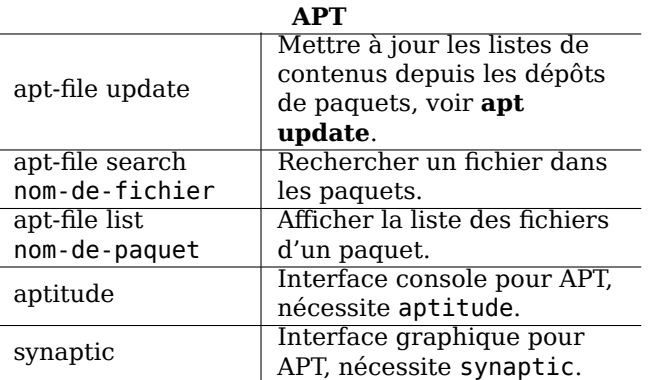

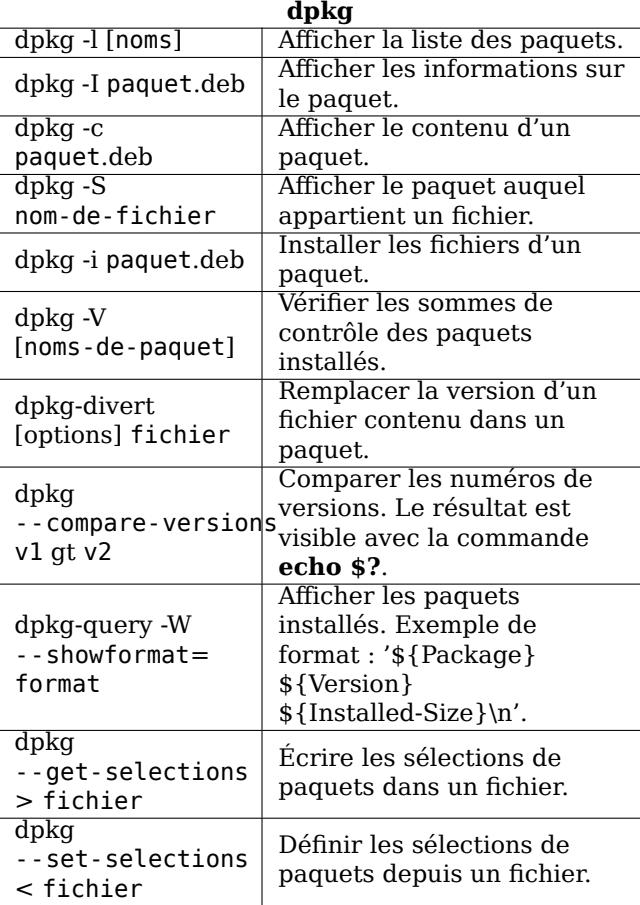

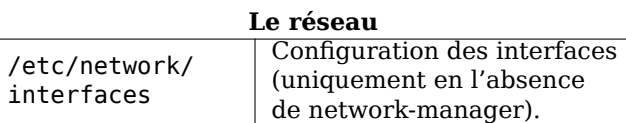

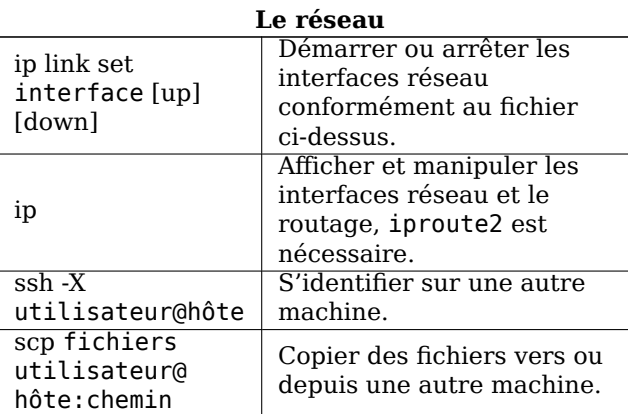

Carte de Référence Debian

Version 10 - Debian 10 'Buster' - 2019-03-07 https://www.debian.org/

## Obtenir de l'aide

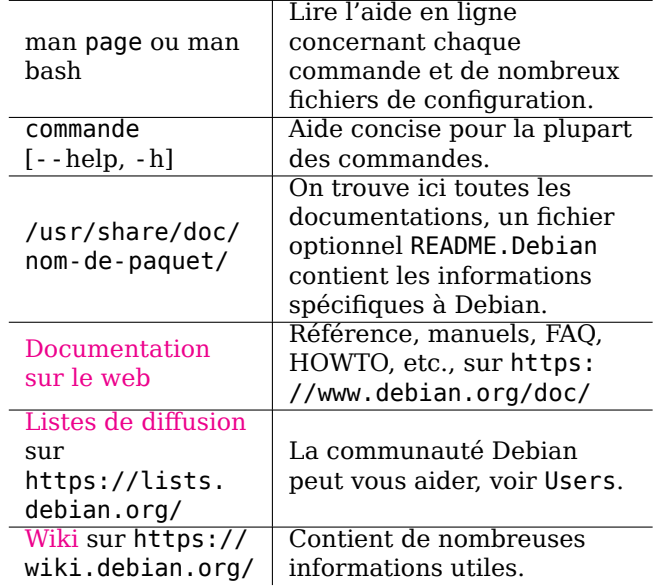

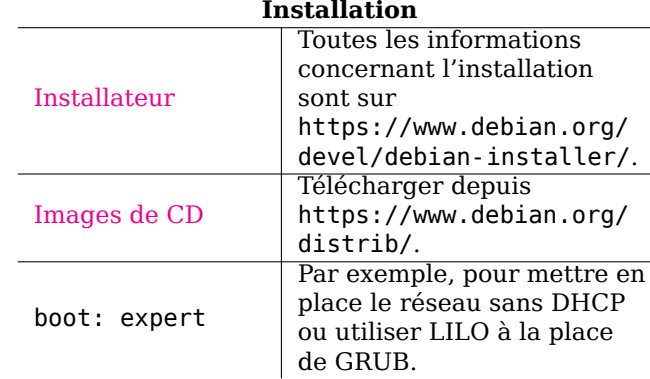

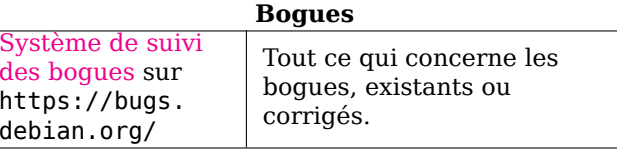

## Note légale

Ce document peut être utilisé selon les termes de la « GNU General Public License » version 3 ou supérieure. Le texte de la licence est disponible sur https://www.gnu.org/copyleft/gpl.html et dans le fichier /usr/share/common-licenses/GPL-3.

Copyright © 2004, 2010 W. Martin Borgert<br>Copyright © 2016, 2019 Holger Wansing<br>Copyright © 2005 Nicolas Caniart (version française) Copyright © 2008 Jean-Luc Coulon (version française) Copyright © 2010 David Prévot (version française)

Copyright © 2016, 2018 Baptiste Jammet (version française)

Réalisé par: https://www.debian.org/doc/user-manuals#refcard

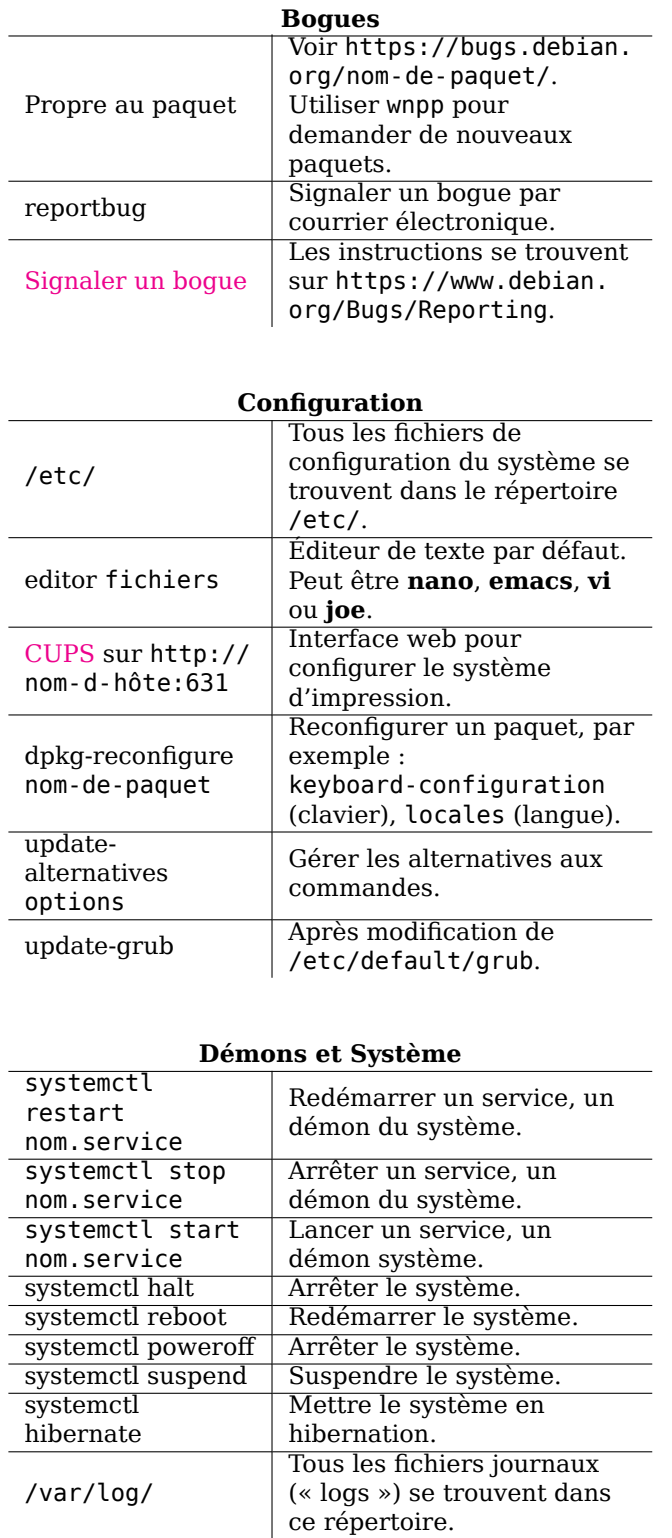

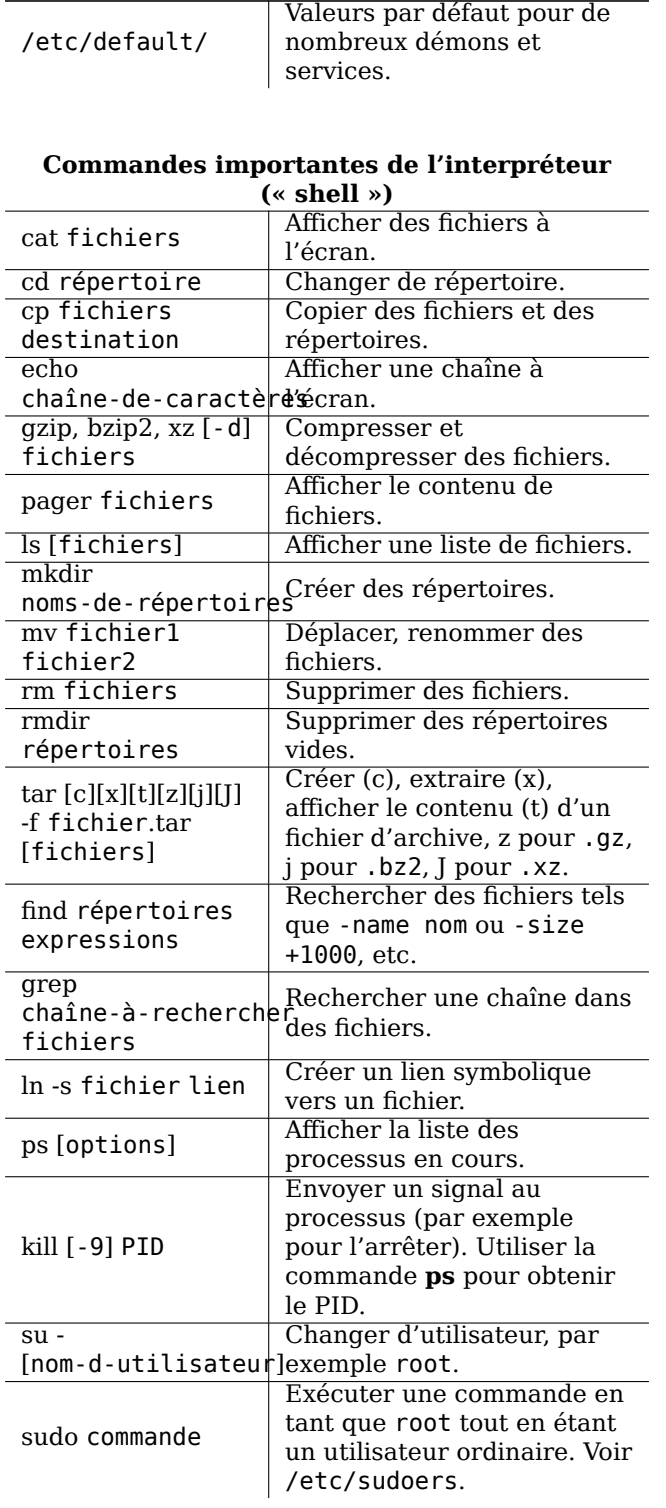

Démons et Système

## Commandes importantes de l'interpréteur

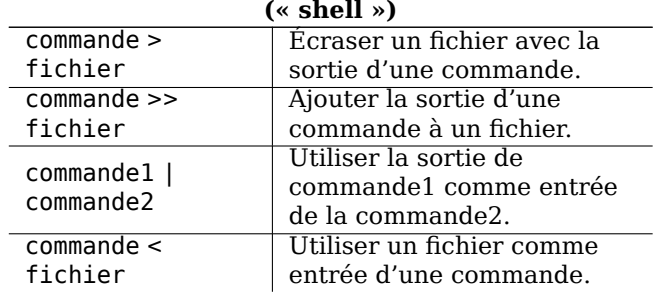

## $\triangle PT$

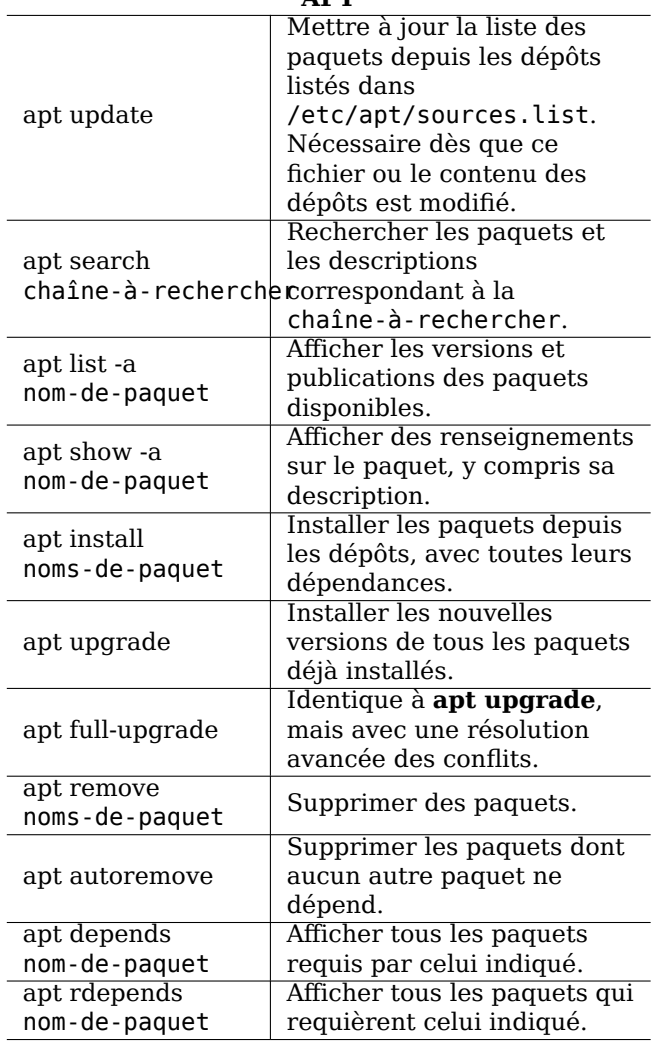